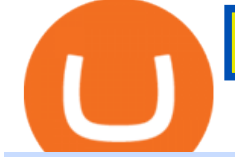

binance us leverage forex trading platform download bitfinex us citizen connect ledger to binance tradingy

11 Best Crypto Exchanges USA [Updated Reviews] hedgewithcrypto

How to Connect a Ledger Nano to Binance Smart Chain (BSC)?

How to Adjust Contract Leverage Binance

Gutscheine Review 2021 - Get a 20% Fee Discount

https://twentyfivesquares.com/wp-content/uploads/2021/03/Ripple-Vs.-Bitcoin-1600x800.jpg|||How To Sell Ripple For USD Or Bitcoin|||1600 x 800

Download App. +. MetaTrader Platform. Not your typical MT5 platform. Our version delivers integrated pattern recognition software and other trading tools. Learn more. One of the world $&\#39$ ; most popular trading platforms integrated with tools exclusive to FOREX.com. Download MT5 for Windows Download. Download MT5 for Mac Download.

Olymp Trade: the online trading and investment platform Profitability on the Rise A trading platform that supports your financial goals. Start Trading It's Free 5-Second Trades on Quickler Open quick trades 24/7, improve your trading results, and unlock new trading experience with a new asset! Start Trading It' Free The Latest from Olymp Trade

No. Bitfinex does not open support to US residents at the present moment. Individuals who wish to register at Bitfinex but reside in the United States will not be allowed onto the platform for the reasons stated below. Why Is Bitfinex Not Allowed in the USA? Bitfinex has made a point of staying above-board and running a transparent offer.

Secure your Binance account with your Ledger Nano

Download FOREX.com Desktop Platform | Forex Trading Platform | FOREX.com. GBP/USD Spread Moves 25% In Your Favor Weve dropped our pricing by 0.5 pips on this popular pair, lowering the typical spread from 2.0 to 1.5 TRADE TODAY. Close.

https://investorplace.com/wp-content/uploads/2020/07/gpro.png|||Can I Buy Ripple Stock On Robinhood : How to Make Money ...|||1547 x 817

How to Buy Ripple (XRP)? Step-by-Step Guide [2022] Finbold

https://www.cryptonewsz.com/wp-content/uploads/2021/01/Bittrex-Exchange.png|||Best Crypto Exchange 2021 | List of Top Cryptocurrency ...|||1881 x 810

https://cdn.publish0x.com/prod/fs/images/c8ac4cec15c9c1b8ccbe53d7006d4e3148c7714e0a672f15aaa83f559 babfd8e.png|||Zilliqa (ZIL) Staking with a Ledger Nano|||2188 x 1300

https://i.pinimg.com/originals/a4/36/80/a43680272c2d833715d3e486828c9816.jpg||| Olymp Trade trea surelake news|||1920 x 1180

https://a.c-dn.net/b/1Ho7Yi/Ethereum-ETHUSD-Hits-a-New-Record-High-Ripple-XRPUSD-Soars-Coinbaseto-List-on-Nasdaq\_body\_Picture\_1.png.full.png|||How To Trade Ripple On Coinbase - Coinbase Custody / Given ...|||1632 x 854

Trading in Olymp Trade with smart phone is the best way to let you earn money at anytime and anywhere. The interface of Olymp Trade app is very visualized and convenient. Olymp Trade spotcirleenterprise will give you detailed guide about how to download the application and trade in Olymp Trade with you smartphone.

Videos for Forex+trading+platform+download

https://www.newsbtc.com/wp-content/uploads/2020/05/Ripple-XRP-5.png||Ripple (XRP) Trading Near Make-or-Break Levels: Can Bulls ...|||1828 x 868

Download the MetaTrader 5 trading platform for free

This video goes over the Bitfinex Exchange closing for United State Citizens and how to move your IOTA tokens from Bitfinex to the IOTA Light Wallet.IOTA W.

I would not trade here. The reason a lot of us U.S. traders left despite loving the site is because the " PSA they put out to cover their asses & quot; gives them the ability to close any account they realize is connecting from the U.S. and force you to send proof you aren $& \#39$ ; from the U.S.

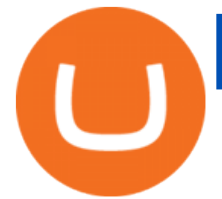

https://ethblog.de/wp-content/uploads/2018/01/ripple.png|||How to buy and sell Ripple?|||1200 x 800

NIFTY. , 1D Education. 10:52. TradingView Sep 1. We know how important your Watchlist is. Your Watchlist is where you organize all of your favorite symbols, follow them, and plan ahead. It's also where you track your investments and trade ideas. Our new Advanced View tool makes it possible to share your Watchlists.

I can't see my Binance Smart Chain (BSC) account in Ledger.

What Are Binance Leveraged Tokens Binance

Run Olymp Trade Online Trading App on PC. Olymp Trade Online Trading App is a Finance App developed by OlympTrade. BlueStacks app player is the best platform to use this Android App on your PC or Mac for an immersive Android experience. Download Olymp Trade Online Trading App on PC with BlueStacks and check out the new and improved Olymp Trade app. Get a more streamlined and robust trading experience with more mechanics and tools to help you succeed in the market.

Top 10 Best Cryptocurrency Exchange Platforms in 2022

U.S. Person Frequently Asked Questions (FAQ) Bitfinex .

Download & amp; Play Olymp Trade - Online Trading App on PC & amp; Mac.

Ripple is legal in the US. However, you should note that if you are a US citizen, you are not permitted to trade Ripple CFDs. You can, however, invest in Ripple by purchasing XRP at eToro - commission-free! Can you trade Ripple with leverage? Yes, you can trade Ripple with leverage. However, those based in the US and UK cannot.

http://www.metatrader5.com/i/gallery/21.png|||Online Forex and exchange trading with MetaTrader 5|||1180 x 786

https://www.crowdfundinsider.com/wp-content/uploads/2019/02/FBI-Operation-Disarray-Partner.jpg|||Federal Authorities Charge Two Individuals with Providing ...|||1200 x 801

Buy Ripple Buy XRP Buy Ripple with Credit Card Binance.com

https://images.cointelegraph.com/images/1434\_aHR0cHM6Ly9zMy5jb2ludGVsZWdyYXBoLmNvbS9zdG9y YWdlL3VwbG9hZHMvdmlldy8xYzE1NTIwN2U4NzQxOWVhY2YwMWRiNTA3ZjA2NjkxYy5wbmc=.jp g|||You Can Now Use Ripple to Buy, Spend and Trade Gold|||1434 x 956

https://cryptopotato.com/wp-content/uploads/2020/10/xrpusd-oct26.png|||Where To Trade Ripple : Best Ripple Trading Platform 2020 ...|||1934 x 1122

Top Crypto Exchanges USA: 2022 Reviews. 1. Coinbase. Coinbase is headquartered in San Francisco, California and is considered as the best US crypto exchange. It is currently the largest . 2. FTX.US. 3. eToro. 4. Kraken. 5. Gemini.

Binance Leveraged Tokens BLVTs Binance Futures

https://www.kriptozon.com/wp-content/uploads/2021/06/ripple.png|||Where To Trade Ripple / ProSphere Marshall University Boys ...|||1200 x 857

https://i.pinimg.com/originals/a2/28/9c/a2289c40559e0c21d560fd3c25fd750e.jpg|||Bitcoin Crypto Compare : Bitcoin's nearly five-fold climb ...|||4000 x 4000

Watchlist TradingView

https://www.motivewave.com/img/slides/motivewave5.png|||MotiveWave: Stocks, Futures, Options and Forex Trading ...|||2758 x 1884

The first option for investors looking to pick up XRP is Crypto.com. The exchange still allows for trade of Ripple even with the lawsuit still ongoing. Users have the option of using credit cards,.

When we are talking about cryptocurrency exchange platforms, Bitfinex is the most mentionable one. It has an advanced list of tracking the interested sellers and buyers for a particular financial instrument. Eight variations in order typeset for all scenarios set this platform apart from the most trading platforms out there.

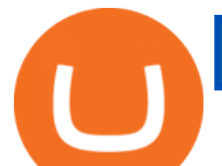

https://s3.tradingview.com/t/tWBpGqW6\_big.png|||US Stock In Play: \$OVV for NYSE:OVV by jeffsuntrading ...|||1814 x 848

Trading Platform Download Center FOREX.com

Can U.S traders trade with margin/leverage? : binance

https://www.orderflow-trader.com/images/FootprintPlus9\_big.png|||Footprint indicator, Orderflow indicator for professionals ...|||1920 x 1040

https://s32659.pcdn.co/wp-content/uploads/2020/04/threed\_mockup-12.png|||Bitcoin Margin Trading: How To Multiply your Profits with ...|||1026 x 2042

Bitfinex for United States Citizens and IOTA Light Wallet .

Tradingview Watchlist Import Files for Crypto Exchanges · GitHub

https://fxlmwpmedia.s3.amazonaws.com/wp-content/uploads/2021/04/22091715/image-30.png|||Where To Trade Ripple : Best Ripple Trading Platform 2020 ...|||1437 x 791

https://img.etimg.com/thumb/width-1200,height-900,imgsize-50598,resizemode-1,msid-82744139/markets/cr yptocurrency/bitcoin-dips-to-lowest-since-february-amid-china-crypto-warning.jpg|||What Is The Most Popular Cryptocurrency In China / Bitcoin ...|||1200 x 900

http://www.webleone.com/wp-content/uploads/2020/02/ethbull-ftx-binance-arbitrage.jpeg|||FTX Leverage Tokens on Binance - Buy Before Listing|||1092 x 1014

Olymp Trade - App For Trading - Apps on Google Play

Binance Chain Mainnet Now Available, Ledger Nano X and S .

Plug your Ledger device into your computer and open the BSC app on your Ledger device by navigating to the BSC icon and pressing both buttons simultaneously. Open Metamask, connect Metamask to the Smart Chain network using this tutorial and connect your Ledger device to Metamask using this tutorial A list of Ledger BSC accounts appears.

2. Select Unlock Your Wallet, then select Ledger Device. 3. Once here, open your Binance Chain app on your Ledger device and click on Connect to Ledger (if you do not have the app yet, install it through Ledger Live) Please note that for the Ledger Nano X you can only connect to the Binance DEX by using a USB cable for the time being. 4.

spx, ndx, dji, vix, dxy, aapl, tsla, nflx, usoil, gold, silver, eurusd, gbpusd, usdjpy, btcusd, btcusdt, ethusd, playdough

11/23/2021 Update At the end of 2020, the SEC filed a lawsuit against Ripple which lead to many exchanges suspending XRP listings and it got harder to buy or trade XRP in the US. Currently, you can do it on Gate.io, Uphold or Kucoin. What you  $\&\#39$ ; Il learn ???? Buying XRP in the US best way to buy with fiat Gate.io Coinbase the easy way

https://olymptradesouthafrica.com/images/olymptrade/1633109208894/original/how-to-open-account-and-dep osit-money-at-olymp-trade.jpeg|||How to Open Account and Deposit Money at Olymp Trade|||1400 x 774

https://image.winudf.com/v2/image1/Y29tLnRpY25vLm9seW1wdHJhZGVfc2NyZWVuXzBfMTU5MDUy

MDc0NF8wODE/screen-0.jpg?fakeurl=1|||Olymp Trade - Online Trading App APK 7.6.15156 Download ...|||1242 x 2208

List of Ripple (XRP) Exchanges to Buy, Sell & amp; Trade.

You can do this by searching for the Binance Smart Chain icon and simultaneously pressing both of your Nano Ledgers buttons. Open the Ledger Live app connected to your Nano Ledger. In MetaMask, go to [Settings] [Advanced] and then toggle on [Use Ledger Live]. Your Nano Ledger will then show up as an account in MetaMask.

https://i.redd.it/yxy1uujojgf61.png|||How does one apply for verification with dual citizenship ...|||1920 x 1080 1. Live tradingview watchlists for binance spot, margin and futures. BNBUSDT. , 1D. Braller May 12, 2021. If you want the most recent binance pairs to import into tradingview you can head over to satval.com and click on the list of your choice. Then click on the watchlist icon (top right), click on the three horizontal dots (menu) and click .

https://iconow.net/wp-content/uploads/2018/03/top-crypto-exchanges.jpg||Binance & amp; Upbit Top Most

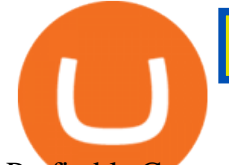

Profitable Crypto Exchange | ICO ...|||1600 x 1655

https://cryptorunner.com/wp-content/uploads/2020/01/xrp-coin-graph.jpg|||Can Ripple Recover / Will Cryptocurrency Investors Ever ...|||1500 x 1000

https://i.pinimg.com/originals/7d/13/51/7d1351ce9c54d3ce172bfaaf7dd58414.png||Saxo Bank Trading Platform Review UnBrick.ID|||1080 x 1845

Bitfinex asks Ontario-based customers to close their accounts .

http://cryptoext.com/wp-content/uploads/2019/02/ripple-trading-why-is-it-interesting-for-investors.jpg|||Why Is Ripple Trading Attractive For Crypto Enthusiasts ...|||1920 x 1080

https://cdn.substack.com/image/fetch/w\_1456,c\_limit,f\_auto,q\_auto:good,fl\_progressive:steep/https:%2F%2F bucketeer-e05bbc84-baa3-437e-9518-adb32be77984.s3.amazonaws.com%2Fpublic%2Fimages%2Fe5862bd0 -7060-4fcd-9480-9fb1b7f58944\_1600x960.png|||Bitfinex Us Citizens Ethereum Network Difficulty Chart|||1456 x 874

Tradingview Watchlist Import Files for Binance. The files below can be imported into a Tradingview watchlist. Leave a comment if you want me to add lists for other exchanges. Raw. 002-updated-at.txt. Tue, 16 Nov 2021 17:25:06 GMT. Raw.

http://howigrowmywealth.com/wp-content/uploads/2016/08/Bitfinex.jpg||Bitfinex to Drop US Customers -HowIGrowMyWealth.com|||2664 x 1313

Coinbase is the largest U.S.-based cryptocurrency exchange, trading more than 30 cryptocurrencies. Its fees, however, can be confusing and higher than some competitors. While Coinbase offers.

OlympTrade Finance. Olymp Trade is an international broker, that provides its users access to 100+ financial instruments on its platform. With this app, you will be able to become one of our.

https://s3.tradingview.com/p/pCVfCQ8L\_big.png|||Kotak bank on watchlist for NSE:KOTAKBANK by Saninvestor ...|||1513 x 781

Top 20+ Best Cryptocurrency Exchange Platforms in 2021

001-Tradingview-Watchlist.md Tradingview Watchlist Import Files for Crypto Exchanges Below you'll find Tradingview import files for Bittrex and Binance BTC-base markets Ordered by CMC's Market Cap I use Tradingview and I like to quickly click through all coins on a particular exchange. The files below can be imported into a Tradingview watchlist.

https://uploads-ssl.webflow.com/602ce4c08109cc7b10d7d19c/6040e0f76944accaa79ad6f3\_WqbEsTGPFzBC hcYUlL559CgDe9q59A10irC-n43oEmEJAEhfaclKqyPCaYFXY3mdnR9ujQfwMAoQyNycb70KeR6FsYTT-GCLlR\_LyE3pi2W2PuToFRq1xQjFbQ5LbQJ\_A2VBW5dB.png|||Ftx E Para Aktarma|||1600 x 900

https://gblobscdn.gitbook.com/assets%2F-LOUdhG0EdploAZkuooL%2F-LqBRoFEvMPFKU0AdHza%2F-L qBTPioS8WazROVESwG%2Fimage.png?alt=media&token=14e771b9-b669-4056-b591-f5b318a2740f||| Binance US - Trade Platform|||1282 x 772

A US citizen wont be able to get KYC on KuCoin but the exchange still allows you to trade as long as your crypto deposit is not previously blacklisted by other exchange. 5 BTC is a lot of money and unless you plan to withdraw more than \$250k worth of USDT evey 24 hours you wont have an issue.

https://blog.switchere.com/wp-content/uploads/2020/11/20\_11\_en.jpg|||Where Can I Trade Ripple: Best Places to Trade Ripple ...|||1920 x 1080

https://coinvedi.com/wp-content/uploads/2021/02/Ripple-XRP-5.png|||How To Trade Xrp Now - Is Ripple A Good Investment And Can ...|||1944 x 1149

Build a Crypto Portfolio - #1 in Security Gemini Crypto

Download Metatrader 4 |MT4 for Windows| FOREX.com

What you need to do then is to connect your Ledger Nano, run the Fido U2F app (logo is id) and confirm the action on your device: When it ' s done, you can simply give a name to your security device. Binance restrictions on the name of the security key are not clear enough but basically you can $\&\#39$ ; tuse anything except the standard alphabet characters (no spaces, no punctuation, no symbols, etc).

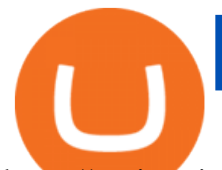

https://static.coindesk.com/wp-content/uploads/2015/03/Screen-Shot-2015-03-12-at-18.00.20.png|||Secretive Mining Firm Revealed as Possible US Marshals ...|||1912 x 1055

Olymp Trade for a desktop

You need to open the watchlist in the right toolbar and select Import Watchlist or Export Watchlist from the drop-down menu. Please note that the input file must be in the .txt format and symbols should have the exchange prefix and comma separated (the same as seen in the output file): Look first / Then leap. Launch Chart

https://i1.wp.com/cryptogurukul.com/wp-content/uploads/2020/07/Ripple-XRP.png?fit=2240%2C1260& ssl=1|||How To Trade Ripple Xrp : Ripple aposta em expansão a ...|||2240 x 1260

https://images.cointelegraph.com/images/1480\_aHR0cHM6Ly9zMy5jb2ludGVsZWdyYXBoLmNvbS9zdG9y YWdlL3VwbG9hZHMvdmlldy81ZDM5MTFlZTc1MmI0YmI2MDFiNWRlZDE5OTRmMjVjMC5qcGc=.jp g|||Flipboard: This Key Trend Shows the Real Bitcoin Bottom ...|||1480 x 986

Best Forex Brokers Japan 2021 - Top Japanese Forex Brokers

Buy, Sell & amp; Store Bitcoin - #1 Rated Crypto Exchange

https://images.cointelegraph.com/images/1434\_aHR0cHM6Ly9zMy5ldS1jZW50cmFsLTEuYW1hem9uYXd zLmNvbS9zMy5jb2ludGVsZWdyYXBoLmNvbS91cGxvYWRzLzIwMjAtMDYvODcyZTg2MGEtMTg1NC 00MzhhLWI0NjQtMzRmNmRiZDI2YmZlLmpwZw==.jpg|||How Gemini Works in Sync With Samsungs Wallet|||1434 x 955

https://firebasestorage.googleapis.com/v0/b/eidoo-public-assets/o/open-graph-leoiou.jpg?alt=media&toke n=c709d3e6-c47f-4bc8-8e67-74bc21064b5f|||LEO IOU Token is now listed on Eidoo|||2400 x 1260

https://www.crypto-news.net/wp-content/uploads/2019/03/bigstock-Amsterdam-The-Netherlands-S-25849391 2.jpg|||LocalBitcoins to Reduce Anonymity as Part of Regulatory ...|||1600 x 1200

Binance.US is an interactive way to buy, sell, and trade crypto in the US. Trade over 60 cryptocurrencies and enjoy some of the lowest trading fees in the US.

Where to buy, sell and trade XRP in the USA - Buy Ripple in .

http://www.forbesindia.com/media/images/2019/Aug/img\_119637\_untitleddesign(1).jpg||How To Trade Ripple In India - How Much Coinbase Charge To ...|||1080 x 1080

Watchlist TradingView

A tradable Ripple certificate is the Ripple Open-End Participation Certificate (ISIN DE000VF7R1P / WKN VF7R1P) from Vontobel. Alternatively, you have the option of purchasing various mini-futures on Ripple, for example also from the Vontobel provider.

Bitfinex for US Customers Ultimate Guide by Cryptogeek

https://everybithelps.co.uk/wp-content/uploads/2021/07/Screenshot-2021-07-18-at-18.42.44-1536x787.png|||H ow to Buy Dogecoin (DOGE) in the UK 2021: Beginners Guide|||1536 x 787

https://support.ledger.com/hc/article\_attachments/4404338547217/connect\_metamask\_to\_device.gif|||I don't see my BEP-20 tokens in my Ledger Binance Smart ...|||1600 x 821

https://coinsutra.com/wp-content/uploads/2017/12/KuCoin.jpg|||6 Best Mobile Apps For Trading Crypto On The Move (iOS ...|||2000 x 902

https://lookaside.fbsbx.com/lookaside/crawler/media/?media\_id=158054795951256|||Bitcoin Vault Colombia - Posts | Facebook|||1080 x 1080

https://www.crowdfundinsider.com/wp-content/uploads/2017/05/China-Road-Closed-Sign.jpg|||More China Crypto Crackdown As Country Blocks Offshore ...|||1280 x 851

Set up a Binance Smart Chain (BNB) account in Ledger Live .

How to Trade Ripple 2022: A Step-by-Step Guide Trading .

https://forex-station.com/download/file.php?id=3364677&mode=view|||Forex-Station's Daily Download Thread - Page 89|||1916 x 933

Binance.US Institutional White Glove Crypto Solutions

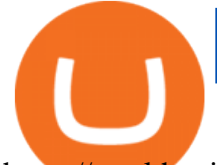

https://wealthquint.com/wp-content/uploads/Delete-OlympTrade-Account.jpeg|||How To Delete Olymp Trade Account? - Wealth Quint|||1200 x 900

Download App. +. MetaTrader Platform. Not your typical MT4 platform. Our version delivers integrated pattern recognition software and other trading tools. Learn more. One of the world $&\#39$ ; most popular trading platforms integrated with tools exclusive to FOREX.com. Learn more. Download MT4 for Windows Download. Download MT4 for Mac Download.

Can US citizens or residents still use bitfinex? : BitcoinMarkets

https://gblobscdn.gitbook.com/assets%2F-M5onfxCt1a4c9cPTDS7%2F-M5onw8ZgCDgyawX4dsQ%2F-M5o nyOugYd1CjpjbKjX%2Fimage (6).png?alt=media|||Ledger - BEPTools|||2204 x 784

https://gold-tokens.com/wp-content/uploads/2020/02/Ripple-XRP-14.png||Ripple (XRP) Trading Near Make-or-Break Levels, Can Bulls ...|||1828 x 868

https://cdn.publish0x.com/prod/fs/images/6a4a0876db66365dbd83d11ab520865f2f6a343a216395bad10ff375f c4a446d.jpeg|||What Are The Best Crypto Exchanges In 2020? - What are P2P ...|||2048 x 1150

https://www.tradingview.com/i/IHGWi02v/|||Keep it on your watchlist! for NYSE:LOW by Moshkelgosha ...|||2040 x 1336

http://www.koinplatform.com/wp-content/uploads/2018/08/Ripple-Price8.png|||Highest Price Of Ripple In Inr : Ripple Price INR - XRP to ...|||1828 x 915

https://www.tradingview.com/x/UfAROEk0/|||What Is Ripple Market Cap - Ripple Price Chart History ...|||1808 x 818

https://crypto101podcast.com/wp-content/uploads/2019/08/27176f28-964b-35ee-a545-ea3443bca069.jpg|||Blo g Crypto 101|||2592 x 1936

https://moneyandmarkets.com/wp-content/uploads/2021/12/shutterstock\_1983065801-1280x768.jpg|||IMMU Latest Quotes, Charts & amp; Stock Information - Banyan ... |||1280 x 768

Top 10 Ripple Brokers to Trade XRP Without a Wallet

https://coinstomper.com/wp-content/uploads/2021/12/Two\_men\_in\_thought\_looking\_at\_la.2e16d0ba.fill-108 0x1080\_YS2Ezr9.jpg|||Why This Billionaire Investor Says Bitcoin Is Crushing ...|||1080 x 1080

Download FOREX.com Desktop Platform Forex Trading Platform .

Binance leverage risk, binance leverage trade . Binance leverage risk. At any given time (episode), an agent abserves it' scurrent state (n-day window stock price representati on ), selects and performs an acti on (buy/sell/hold), observes a subsequent state, receives some reward signal (difference in portfolio positi on ) and lastly adjusts it .

Olymp Trade App - Download official app in our page in one click

https://miro.medium.com/max/3200/0\*G9L8OHBFQOHL-5Fe|||VeChain Cryptocurrency Research. Here is some research I ...|||1600 x 820

You can store your XRP safely on your Binance wallet or on our crypto wallet app Trust Wallet, the most user-friendly and secure mobile wallet. Trade XRP You can trade XRP for 300+ cryptocurrencies on Binances industry-leading, fast, and secure trading platform.

For the casual crypto fan, Binance.US offers a simple, form-based platform (under the Buy Cryptocurrency tab) designed for transactions under \$10,000 that lets you pretty intuitively buy, sell and .

https://currencymarket24.com/wp-content/uploads/2020/07/Bitcoin-exchange-rate-forecast-of-5000-vs.-50000 -to-IOTA-1536x1024.jpg|||How To Trade Ripple On Binance : You Can Now Buy Ripple's ...|||1536 x 1024

https://www.coinwire.com/wp-content/uploads/Bitfinex-Petro.jpg|||Bitfinex Will Not List Petro Coin, In Light of US ...|||1900 x 1268

https://harrisonglobalcapital.files.wordpress.com/2019/09/rawpixel-561404-unsplash.jpg?w=5000|||How Leverage Trading Works When You Use The Binance ...|||5000 x 3333

The #1 Forex Robot Of 2021 - Meet The Odin Forex Robot

https://tickertapecdn.tdameritrade.com/assets/images/pages/lg/market-breadth-technical-indicators-tt200731\_f

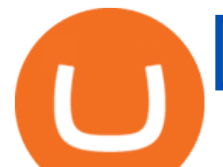

2.jpg|||Can I Buy Ripple Stock On Td Ameritrade : The 7 Best Stock ...|||1811 x 903

https://assets-global.website-files.com/5f3306add5c511ca4cf17da9/5fa8f99ad7fd265037efd3f0\_Finance-Cryp to v2 (1)-p-1080.png||Does China Allow Cryptocurrency : Canada leads call on ...|||1080 x 1080

In particular, Bitfinex has been in the limelight for a long. It has been a victim of close look by the US and even serving a fine from CFTC. The CFTC fined Bitfinex for conducting crypto trades off the books with US citizens. The company was charged in conjunction with Tether, its close business partner, for a fine amounting to \$42.5 M.

https://www.orderflow-trader.com/images/TTM\_Squeeze5\_big.png|||TTM\_Squeeze\_indicator, indicator for professionals traders ...|||1932 x 1080

Most Secure, Trusted Platform - Buy Bitcoin & amp; Crypto Instantly

https://vernonchan-com.exactdn.com/wp-content/uploads/2020/03/luno-ripple-xrp-1536x865.jpg?lossy=1&am p;quality=80&ssl=1|||You can now trade Ripple XRP on Luno|||1536 x 865

Set up a Binance Smart Chain account in Ledger Live 2. Head to the Accounts tab and click on [Add account]. Youll then see the choice for BSC. Select [ Binance Smart Chain], and click on [Continue]. created a BSC account for you. Next, head to the [Receive] tab. 4. Choose your BSC account earlier than clicking [Continue]. 5.

Brokers are able to trade outside the market by matching buyers and sellers. This allows traders to buy assets, such as XRP, without influencing prices. The fundamental influences of Ripple. Increasing numbers of institutions use the Ripple protocol. Last year, Ripple partnered with a Japanese consortium of banks to create a payment network.

https://miro.medium.com/max/1400/0\*OlNlz23n-P6AJSLK.png|||How to connect your Ledger, Metamask, Trustwallet and ...|||1400 x 1276

How to Connect a Ledger Nano to Binance Smart Chain (BSC .

https://blog.switchere.com/wp-content/uploads/2020/12/11\_12\_en.jpg|||How to Trade Ripple: A Complete Guide 2020 | Blog ...|||1920 x 1080

https://i.pinimg.com/originals/6c/aa/09/6caa0946703ecb57c06abf210a09b48e.jpg|||Insurance Authority Hong Kong Broker - All Information ...|||2301 x 3000

https://s3.amazonaws.com/tradingview/3/3AANkYCn.png|||Bitfinex Us Citizens Ethereum Network Difficulty Chart|||1319 x 834

Details for How To Leverage On Binance and Related Queries

https://windows-cdn.softpedia.com/screenshots/MetaTrader\_5.png|||Download MetaTrader 5.00 Build 1340 / 4.00 Build 988|||1109 x 892

In this article we will take a look at the 15 best cryptocurrency trading platforms in 2021. You can skip our detailed analysis of the crypto industrys outlook for 2021 and go directly to 5 .

Binance.US Buy & amp; Sell Crypto

Effective July 27th, 2021, Binance Futures set leverage limits for users who registered their futures accounts in less than 60 days. The following leverage limits will apply: From the effective date, new users with registered futures accounts of less than 60 days will not be allowed to open positions with leverage exceeding 20x.

Quotex - Trading Platform - Official Site

Crypto Watchlist - TradingView

Binance Leveraged Tokens (BLVT) are tradable assets in the spot market that allows you to gain leveraged exposure to a cryptocurrency without the risk of liquidation. Binance leveraged tokens eliminate the intricacies of managing a conventional leveraged position as users are not required to pledge collateral or maintain margin.

How to import or export watchlist TradingView

In this video I break down my crypto watchlist for this week as well as the current conditions on bitcoin in the beginning of the video. If you found this video helpful please make sure you like and follow for content like this every week.

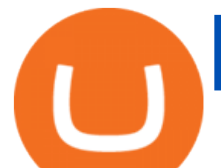

https://olymptrade.broker/wp-content/uploads/2020/11/gold-trading-2048x1365.jpg|||How Gold and Forex Trading are Connected - Olymp Trade broker|||2048 x 1365

https://tvblog-static.tradingview.com/uploads/2021/01/add\_symbol\_01.gif|||Add Symbols to the Watchlist at a Specific Point in the ...|||1776 x 950

Binance, Huobi Global, Coinbase and Kraken are the platforms that handle most of the transaction volume in the crypto market. 3. Verification (KYC) Process Verification is an important process to consider when signing up a crypto exchange provider. Some providers have verification steps where you need to submit documents that verify your identity.

https://static.cryptohopper.com/images/news/uploads/1597136721-binance-launches-perpetual-futures-margin ed-and-priced-with-bitcoin.png|||Binance Launches Perpetual Futures Margined and Priced ...|||1600 x 900

FxPro Trading Platform Download Centre . Choose one of the innovative trading platforms: MetaTrader4, MetaTrader5, cTrader or FxPro Edge in desktop, browser, and mobile versions. Also, here you can download our branded application FxPro App.

https://cimg.co/w/articles/0/606/5c4d55c57d.png|||How To Trade Xrp Now - Is Ripple A Good Investment And Can ...|||1200 x 800

Crypto Watchlist. This is my first go at doing a video on Trading View. I show the weekly daily charts here which I look at on the weekend for the week ahead. I trade short term on the daily and four hour charts.

https://bitcoinist.com/wp-content/uploads/2016/12/shutterstock 516747202.jpg|||Cheers, Tim: Bitcoin's Stellar 2016 Means New Year's ...|||1920 x 1200

https://i.pinimg.com/originals/79/f0/f9/79f0f980a5938468f2f2a243915d92e9.png|||How To Trade Ripple In India - Buy Ripple In India Simple ...|||1400 x 800

How to use Ledger with Binance Extension Wallet - Binance .

Bitfinex now stores 99.5% of its clients funds in cold storage. Only 0.5% of the funds are kept in hot wallets to provide the liquidity needed for the exchange.

https://i.pinimg.com/originals/c4/27/f2/c427f28a249c36a5c8291a81abc2a99d.jpg|||Insurance Authority Hong Kong Broker - All Information ...|||5100 x 4076

Where Can I Trade Ripple: Best Places to Trade Ripple Blog .

Trading Platform Download Center FOREX.com

https://images.fnlondon.com/im-354784/?width=1280&height=853||Ex-Linklaters tech head denies sexually harassing junior ...|||1280 x 853

https://www.crypto-news.net/wp-content/uploads/2016/07/dao.png|||The DAO | Crypto-News.net|||1500 x 875 https://help.ftx.com/hc/article\_attachments/360059025112/walletfiat.png|||Ftx E Para Aktarma|||1843 x 787 AvocadosAreMeh. · 1y. No, it explicitly states you cannot. Binance com has a very high limit and only requires an email if you stay under that limit. The real website has both margin, leverage, and futures trading. If you dont know the difference between the 3, be careful. Its a big way they make their money ????. 3. level 1.

online trading app - Olymp Trade Club

https://thecryptosight.com/wp-content/uploads/2019/04/BLUCON\_IEO\_airdrop\_event\_en-3-1024x817.png|||T o Catch Two Pigeons with One Bean: Get an Airdrop and ...|||1024 x 817

https://i.redd.it/elrhw73gpwd61.jpg|||How To Trade Ripple Reddit : Xrp Posted Biggest Single Day ...|||1198 x 1199

Watchlist Education TradingView

Top Cryptocurrency Exchanges Ranked By Volume CoinMarketCap

Olymp Trade - Trading With Olymp Trade - Trade With Olymp Trade

https://usethebitcoin.com/wp-content/uploads/2018/05/airdrop-featured.png|||Top 6 Crypto Airdrop Platforms Investors Should Know|||1600 x 900

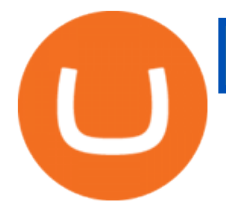

Top+crypto+exchange+platforms News

10 Best Crypto Exchanges and Platforms of January 2022 .

https://bitcoinexchangeguide.com/wp-content/uploads/2020/01/ripple-price-xrp-2.png|||Ripple Price Analysis: Can XRP/USD Buyers Keep The Uptrend ...|||1828 x 868

https://coincodex.com/en/resources/images/admin/news/binance-invests-ten/binance-ftx-investment.png:resize boxcropjpg?1580x888|||Binance Invests "Tens of Millions" in Crypto Derivatives ...|||1579 x 888 https://anyswap-faq.readthedocs.io/en/latest/\_images/Anyswap\_BSC\_Prompted\_Settings.jpg|||How To Setup and Use Anyswap Anyswap 1.0.0 documentation|||2560 x 1305

For our market makers, algorithmic traders, and proprietary traders, Binance.US strives to provide the right tools for you to leverage. A competitive volume-based fee structure. Top tier matching engine endurance tested to maintain optimal uptime. Dynamic API integrations - WebSocket, REST, WAPI.

Olymp Trade - Online Trading on the App Store

https://sovereignamerican.us/wp-content/uploads/2020/06/bitfinex-dismisses-tethers-bitcoin-price-manipulatio n-lawsuit-baseless-conspiracy-theory.png|||Bitfinex Dismisses Tethers Bitcoin Price Manipulation ...|||1775 x 1082

https://adobtbitcoin.com/wp-content/uploads/2020/09/Screen-Shot-2020-09-10-at-3.43.43-PM.png|||Bitcoin Wallet Balance Screenshot 2020 - Bitcoin Wallet ...|||2512 x 1118

Download for Windows Linux macOS. MetaTrader 5 offers a wide variety of functions for the modern forex and exchange market trader: Full set of trading orders for flexible Forex, Stocks and other securities trading. Two position accounting systems: netting and hedging. Unlimited amount of charts with 21 timeframes and one-minute history of quotes;

https://cdn.howtotradeblog.com/wp-content/uploads/2020/07/29225531/basic-setup-in-olymp-trade.jpg|||5 Basic Principles When Trading In Olymp Trade (Part 1/20)|||1817 x 1007

https://www.quantalottery.com/wp-content/uploads/2020/03/image001.jpg|||Blockchain Lottery Pioneer QUANTA Lists QNTU Token on ...|||2134 x 1201

https://fintelegram.com/wp-content/uploads/2019/05/Crypto-Capital-Corp-CCC-payment-scheme-network-13 42x800.png|||Ravid Yosef | FinTelegram News|||1342 x 800

https://besttrading.com.hk/content/img/ripple-investment-platform-en.png|||Buy Ripple (XRP) - how to invest in Ripple in Hong Kong|||1865 x 863

https://www.tradingview.com/i/qbks9TWI/|||Buru Energy: BRU.AX for ASX:BRU by comet\_fx TradingView|||2202 x 930

https://s3.tradingview.com/e/ETLnHGWs\_big.png|||EUR/USD MULTI-TIMEFRAME ANALYSIS for FOREXCOM:EURUSD by ...|||2368 x 1531

https://cimg.co/w/articles-attachments/0/5b7/153e846f8f.png|||Turkish Lira Freefall Shows the Power of Bitcoin|||1085 x 889

How to create a Binance Smart Chain (BSC) account in Ledger Live. Open Ledger Live. Connect your Ledger device and open the Binance Smart Chain (BSC) app on your Ledger device. Navigate to the Accounts tab, click the Add account button, select Binance Smart Chain (BNB), and click Continue. Once a .

https://cms.osom.finance/storage/ZdUow8B3zLXYpgOQXSZRHvnudHtgjVJ03x2PpRf9.png|||Top 4 Crypto Trading Bots Compared by Ease of Use - OSOM|||1700 x 1048

Award Winning Trading Platform - Interactive Brokers®

https://www.hebergementwebs.com/image/33/3346c1ac3484b9bffa8b773608d56b39.jpg/monabanq-allows-yo u-to-deposit-checks-cash-at-credit-mutuel-5.jpg|||Crédit Mutuel Bitcoin / Bitcoin Daily Bitcoin Tops 10k ...|||1400 x 806

https://s3.tradingview.com/8/8sIYIm2g\_big.png|||Bitcoin Micro Trading : Bitcoin 1hr chart 1-9-2020 for ...|||1774 x 939

https://ctrader.com/uploads/user-20679/algos/2143/images/a9951f842cc98f687df356705d94fe44d03c3876.pn

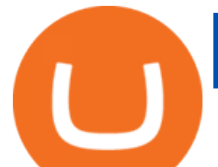

g|||ReallyCoolVolumeProfile Indicator | Algorithmic Forex ...|||1798 x 975

https://www.motivewave.com/img/slides/volume\_footprint\_ladder.png|||MotiveWave: Stocks, Futures, Options and Forex Trading ...|||2758 x 1884

https://blockonomi-9fcd.kxcdn.com/wp-content/uploads/2017/09/steem-review.jpg|||Difference Between Steem And Steem Dollar Is ...|||1400 x 933

https://i.pinimg.com/originals/c3/ff/07/c3ff07c0682cf76e3d945ff6466a0dd1.png|||Saxo Bank Trading Platform Review UnBrick.ID|||1080 x 1920

2019-10-18 02:40. Binance supports high leveraged transactions through the use of complex risk control engines and settlement models. By default, leverage is set to 20x. You may adjust the leverage to your preference. The higher the leverage, the lower value of the trader $&\#39$ ; position.

https://i.redd.it/ds5g3ssmaj681.png|||FEATURE REQUEST: import to watchlist from clipboard ...|||3840 x 2160

Olymp Trade is a trading platform which operates online. Traders make their decisions independently and this company does not assume responsibility for them. The service contract is concluded in the territory of the sovereign state of Saint Vincent and the Grenadines.

Download for Android. Download for iOS. Olymp Trade brokerage system does not stop there, continuing to improve every day. The platform serves millions of users who have chosen it because a more innovative and reliable system has not been found. The creators of the platforms have expanded the range of their capabilities and services, in turn, creating a mobile application Olymp Trade app a mobile application that allows users to access all services using only their smartphone.

FP Markets Regulated Broker - Best Forex Trading Platform

Ripple Lawsuit 2021: Here ' where You Can Still Buy XRP in.

https://thumbs.dreamstime.com/z/initial-coin-offering-ico-digital-money-initial-coin-offering-ico-digital-token -investing-concept-physical-metal-digital-200299795.jpg|||How To Trade Ico Tokens / Blockport Bpt Ico Review Ico ...|||1600 x 1156

Ripple (full company name is Ripple Labs) can be broken down into three constituent parts that comprise: 1. XRP blockchain ledger an open-source public blockchain that is designed to process digital payments; 2. XRP cryptocurrency the native digital asset that is used to transfer value within the XRP blockchain ledger; 3.

https://wallpaperboat.com/wp-content/uploads/2020/11/03/59121/forex-02.jpg|||21 Forex Wallpapers WallpaperBoat|||1920 x 1080

You can buy, sell or trade Ripple (XRP) on more than 10 exchange listed above. The total trade volume of Ripple in last 24 hour is around 635452497.68092 USD. You can select some of above exchanges to buy Ripple (XRP) with USD, INR, CAD, EUR, GBP, RUB, etc. Also, you can use the same exchanges to trade Ripple (XRP) against cryptocurrencies like BTC, ETH, LTC, ETC, XMR, USDT, BNB, etc.

https://besttrading.com.hk/content/img/information-about-ripple-en.png|||Buy Ripple (XRP) - how to invest in Ripple in Hong Kong|||1862 x 857

https://official.olymptrade-idland.com/lands/FX-LPL65-01-01/build/img/translate/form-image\_hg.png|||Olym p Trade online trading platform|||1440 x 2272

Americans Trading on Bitfinex/Bitmex : BitcoinMarkets

https://lh6.googleusercontent.com/proxy/5SHWsS69xHnlU0bGx64OT3FxCewvYz0QK1nADvX1Yci10fhYl7 C9ThHsGDfGBn-5YX-RpG-bsoiFMoK3MCmHJAFHnFBDMuR-krmV-qOrevfr5TEm3uLIkLDsjgRZpQ=s0 -d|||Can You Trade Bitcoin On Webull : Why Can't I Trade Xrp On ...|||1300 x 782

Olymp Trade - App For Trading - Apps on Google Play

https://www.chaloye.in/wp-content/uploads/2021/06/Profit-min.jpg|||Exact Meaning of cryptocurrency - Do you know how ...|||1920 x 1080

A trading platform for online trading and investments from the broker Olymp Trade. Start earning money with millions of traders worldwide!

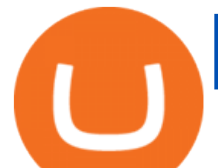

https://fintelegram.com/wp-content/uploads/2019/05/Crypto-Capital-Corp-CCC-payment-scheme-network-15 36x915.png|||Ravid Yosef | FinTelegram News|||1536 x 915

https://www.androidheadlines.com/wp-content/uploads/2015/09/AH-Robinhood-2.jpg|||Can You Trade Xrp On Robinhood : Can You Trade Xrp On ...|||1920 x 1280

Open Ledger Live and navigate to the Manager tab. Connect and unlock your Ledger device. If asked, allow the manager on your device. Search for the Binance Smart Chain (BNB) app in the app catalog. Click the Install button to install the app on your Ledger device. Your Ledger device displays Processing. Ledger Live displays Installed. Next steps

Unlike conventional leveraged tokens (not managed by Binance), Binance Leveraged Tokens do not maintain constant leverage. Instead, Binance Leveraged Tokens attempt to maintain a variable target leverage range between 1.25x and 4x. This would maximize profitability on upswings and minimize losses to avoid liquidation.

How to download, install and make money with Olymp Trade App .

15 Best Cryptocurrency Trading Platforms in 2021

See our list of cryptocurrency exchanges Ranked by volume Binance Coinbase Pro Huobi .

https://bitcoinist.com/wp-content/uploads/2019/10/digitaldollar.jpg|||How To Short Crypto In Us - Binance.US CEO Brings Crypto ...|||1920 x 1265

Bitfinex Cryptocurrency Exchange Bitcoin Trading .

http://247digitalcoins.com/wp-content/uploads/Ripple-Price-13-8.png|||Ripple (XRP) Price Trading Near Crucial Juncture, Can ...|||1828 x 868

Best Crypto Exchanges Of January 2022 Forbes Advisor

https://coin24.fr/wp-content/uploads/2020/06/Kraken-XRPUSD-Graphique-Journalier.png||How To Trade Ripple On Kraken / How to  $\&$ amp; Where to Buy ...|||1348 x 775

Binance Smart Chain (BNB) Ledger Support

According to the Bitfinex Terms of Service, if you are a United States Citizen or United States Resident, you will not be able to use the Bitfinex platform. Note: This includes if you are a U.S. permanent resident or if you are an individual that holds a U.S. passport. I am a U.S. Person. Can I open an account and trade on Bitfinex? https://changelly.com/blog/wp-content/uploads/2019/11/ripple.png|||How To Trade Ripple In India / Buy Ripple In India This ...|||1200 x 800

Tradingview Watchlist Import Files for Crypto Exchanges · GitHub

Bitfinex is the longest-running and most liquid major cryptocurrency exchange. Founded in 2012, it has become the go-to platform for traders & amp; institutional investors.

Leverage and Margin of USD-M Futures Binance

https://bscdaily.com/wp-content/uploads/2021/01/BSCD-Featured-Image-01.png|||Binance Smart Chain Sets New All-time-high For Daily ...|||6667 x 3750

https://thecoinstory.com/wp-content/uploads/2019/10/image-6.png|||How To Trade Ripple On Binance : You Can Now Buy Ripple's ...|||1559 x 781

Connect to Ledger Nano S Hardware Wallet. Your first step is to plug your Ledger into your computer. Ensure it powers on and then input the pin you chose when setting up your ledger. Select and open the Ethereum Application. If you haven $\&\#39$ ; tinstalled Ethereum Application, please read this guide. .

https://managingyourfinance.com/wp-content/uploads/2017/06/What-Is-Ripple-Coin-XRP-Where-Can-I-Buy-Ripple-XRP-6.jpg|||What Is Ripple Coin (XRP)? Where Can I Buy Ripple?|||1896 x 951

BITFINEX Review 2022 - Accepted Countries, Payment Methods .

More than 80 most popular assets, demo account training, outstanding service and multilingual support 24/7. Olymp Trade is an international broker, with more than 30,000 traders making more than 5 million deals daily. With trades from all across the world, our monthly trading volume reaches 7 billion USD. With this app, you will be able to become one of our successful traders, using your smartphone to trade, train, and analyze the market.

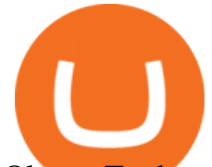

Olymp Trade - App For Trading. Olymp Trade is an international broker, that provides its users access to 100+ financial instruments on its platform. With this app, you will be able to become one of.

Download the advanced forex trading platform, MetaTrader 4, at FOREX.com. Try it for free with our free demo trading account.

Download Forex Trading Platforms for Free at FxPro Download .

Olymp Trade: the online trading and investment platform

Weekly Watchlist 25 September [Crypto] - tradingview.com

https://mma.prnewswire.com/media/639718/ODEM\_IO\_Logo.jpg?p=publish|||ODEM Tokens Begin Trading on Bitfinex Crypto Exchange|||1115 x 1197

Americans Trading on Bitfinex/Bitmex Okay, we all know that US citizens are super-secret double forbidden from trading on certain crypto exchanges. It's against the law, morally wrong, cripples orphans, yada, yada, yada. But let's say you were an American citizen on US soil who wanted to access these exchanges.

What Crypto Exchanges Can US Citizens Use? - CaptainAltcoin

*(end of excerpt)*